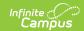

# Student Special Education (K) Extract (Washington)

Last Modified on 01/23/2024 2:59 pm CST

Report Logic | Generating the Report | Student Special Education (K) Extract Layout

**PATH:** WA State Reporting > Student Special Education (K)

This report gathers program information unique to the Special Education Program from information stored for the student in Washington's custom WA BIE Sped Tab.

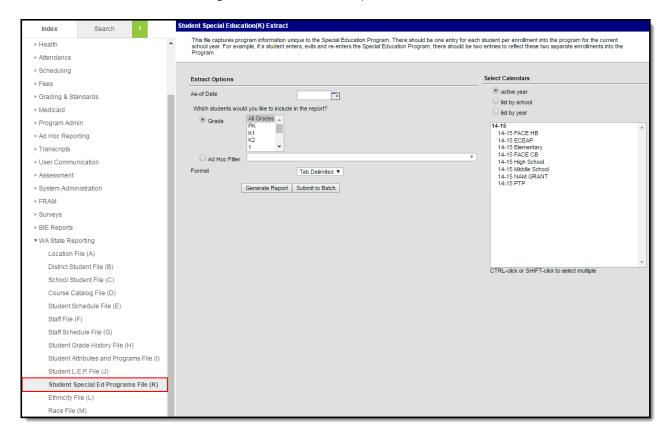

Student Special Education (K) Extract Editor

#### **Report Logic**

- Records report for each WA BIE Sped Tab record entered where the sped record is or has been active at any time based on the Sped Start Date and the Sped Exit Date.
- Records do not report if there is not a Sped Start Date entered.
- Calendars, Grades and Enrollments marked as State Exclude will not be included in the extract.
- Enrollments marked as No Show are also not included.

#### **Generating the Report**

To generate the report of the Student Special Education (File K) Extract:

1. Enter an **As of Date** in *mmddyyyy* format or by clicking the calendar icon and selecting a date.

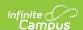

- 2. Select which students will be included in the report:
  - 1. **Grade** Select which grades will be reported.
  - 2. Ad Hoc Filter Select an Ad hoc filter to further narrow report results.
- 3. Select the Format in which the report should be generated. Options include CSV and HTML.
- 4. Select the **Calendar(s)** to be included in the report.
- 5. Click **Generate Report** to generate the report in the indicated format or **Submit to Batch** to schedule when the report will generate.

Users have the option of submitting report request to the batch queue by clicking **Submit to Batch** instead of Generate Extract. This process will allow larger reports to generate in the background, without disrupting the use of Campus. The generated extract is available in the Process Inbox For more information about submitting a report to the batch queue, see the Batch Queue article.

Only the header row will report if there are no records reported in the extract.

| Extract Rec | Extract Records:102       |                   |      |            |         |                                  |          |                |              |                        |                   |                    |            |
|-------------|---------------------------|-------------------|------|------------|---------|----------------------------------|----------|----------------|--------------|------------------------|-------------------|--------------------|------------|
| SchoolYear  | ServingCountyDistrictCode | DistrictStudentId | SSID | LocationId | LRECode | SpecialEducationProgramStartDate | ExitDate | ExitReasonCode | ReferralDate | InitialEligibilityDate | LastIEPReviewDate | LastEvaluationDate | StartDate  |
| 2015        | 27003                     |                   |      |            | 1       |                                  |          |                |              |                        |                   |                    | 09/03/2014 |
| 2015        | 27003                     |                   |      |            | 2       |                                  |          |                |              |                        |                   |                    | 09/03/2014 |
| 2015        | 27003                     |                   |      |            | 2       |                                  |          |                |              |                        |                   |                    | 09/03/2014 |
| 2015        | 27003                     |                   |      |            | 1       |                                  |          |                |              |                        |                   |                    | 01/07/2015 |
| 2015        | 27003                     |                   |      |            | 2       |                                  |          |                |              |                        |                   |                    | 09/03/2014 |
| 2015        | 27003                     |                   |      |            | 2       |                                  |          |                |              |                        |                   |                    | 09/03/2014 |

Student Special Education (K) Extract - HTML

# Student Special Education (K) Extract Layout

| Element Name | Description                                                                                                    | Type, Length and Format    | Campus Location  | Campus<br>Interface                                    |
|--------------|----------------------------------------------------------------------------------------------------|----------------------------|------------------|--------------------------------------------------------|
| SchoolYear   | The ending year of the current school year for the school in which the student participated in or received services from a Special Education program. | Date field, 4 digits  YYYY | Calendar.endDate | System Administration > Calendar > Calendar > End Date |

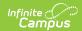

| Element Name              | Description                                                                                                    | Type, Length and Format          | Campus Location                             | Campus<br>Interface                                                                                                    |
|---------------------------|----------------------------------------------------------------------------------------------------|----------------------------------|---------------------------------------------|----------------------------------------------------------------------------------------------------|
| ServingCountyDistrictCode | The county-district code for the district where the student participated in or received services from a Special Education program. If Serving District Code is null, the State District Number is reported. | Numeric, 5<br>digits             | Enrollment. servingDistrict District.number | Student Information > General > Enrollments > State Reporting Fields > Serving District Code OR System Administration > Resources > District Information > District Editor > District Detail > State District Number. |
| DistrictStudentID         | The student identification number assigned by the district.                                                                                                    | Alphaumeric,<br>50<br>characters | Person.<br>studentNumber                    | Census > People > Demographics > Person Identifiers > Local Student Number                                                                                                    |
| SSID                      | The unique<br>number<br>assigned to a<br>student by the<br>Washington<br>Department of<br>Education.                                                                                                    | Numeric, 10<br>digits            | Person.stateID                              | Census > People > Demographics > Person Identifiers > Student State ID                                                                                                    |
| LocationID                | This field reports null.                                                                                                    | N/A                              | Does not report.                            | Does not report.                                                                                                    |

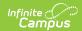

| Element Name                         | Description                                                                                                    | Type, Length<br>and Format                    | Campus Location            | Campus<br>Interface                                         |
|--------------------------------------|----------------------------------------------------------------------------------------------------|-----------------------------------------------|----------------------------|-------------------------------------------------------------|
| LRECode                              | The Least Restrictive Environment Code.  See options in the LRE Code Options table following.                                                                            | Numeric, 2<br>digits                          | BIEWASped.<br>LreCode      | Student Information > Special Ed > WA SPED > LRE Code       |
| SpecialEducation<br>ProgramStartDate | This field reports null.                                                                                                    | N/A                                           | Does not report.           | Does not report.                                            |
| ExitDate                             | The date the student stopped receiving services in the Special Education Program. This field only reports if the SPED Exit Date falls on or between the reporting range. | Date field,<br>10<br>characters<br>MM/DD/YYYY | BIEWASped.<br>spedExitDate | Student Information > Special Ed > WA SPED > SPED Exit Date |

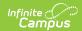

| Element Name           | Description                                                                                                    | Type, Length<br>and Format | Campus Location         | Campus<br>Interface                                         |
|------------------------|----------------------------------------------------------------------------------------------------|----------------------------|-------------------------|-------------------------------------------------------------|
| ExitReasonCode         | The reason for which the student is no longer receiving services. This field reports when there is a date reported in the ExitDate field. Valid values:  1: Re- evaluated, no longer needs Sped Services 2: Aged Out (obtained age 21 during current sch yr) 4: Parent revokes consent for Sped Services 5: LRE Code change 6: No longer enrolled in District (not in- district transfers) | Numeric, 1<br>digit        | BIEWASped. spedExitCode | Student Information > Special Ed > WA SPED > SPED Exit Code |
| InitialReferralDate    | This field reports null.                                                                                                    | N/A                        | N/A                     | N/A                                                         |
| InitialEligibilityDate | This field reports null.                                                                                                    | N/A                        | N/A                     | N/A                                                         |

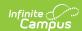

| Element Name       | Description                                            | Type, Length and Format                       | Campus Location         | Campus<br>Interface                                              |
|--------------------|--------------------------------------------------------|-----------------------------------------------|-------------------------|------------------------------------------------------------------|
| LastIEPreviewDate  | Reports as blank.                                      | N/A                                           | N/A                     | N/A                                                              |
| LastEvaluationDate | Reports as blank.                                      | N/A                                           | N/A                     | N/A                                                              |
| StartDate          | Reports the date the student began receiving services. | Date field,<br>10<br>characters<br>MM/DD/YYYY | BIEWASped.<br>startDate | Student Information > Special Ed > WA BIE SPED > SPED Start Date |

### **LRE Code Options**

|      | <u> </u>                                          |
|------|---------------------------------------------------|
| Code | Description                                       |
| 0    | Not applicable                                    |
| 1    | Student spending 80%-100% in reg. class           |
| 2    | Student spending 40%-79% in reg. class            |
| 3    | Student spending 0%-39% in reg. class             |
| 8    | Student - Sped in hospital or home program        |
| 13   | Home (aged 3-5)                                   |
| 15   | Residential facility (aged 3-5)                   |
| 16   | Separate school (aged 3-5)                        |
| 21   | Prog. for children developmental delayed          |
| 22   | Program designed for typically developing child   |
| 23   | Home (aged 0-2)                                   |
| 24   | Hospital (inpatient) (aged 0-2)                   |
| 25   | Residential facility (aged 0-2)                   |
| 26   | Service provider location (aged 0-2)              |
| 27   | Other setting (aged 0-2)                          |
| 28   | Student - Sped in residential facilities separate |
| 29   | Student - Sped in resid. facilities during sc     |
| 30   | Student - Sped in correctional facilities         |
| 31   | Student - Sped in private school or home school   |
|      |                                                   |

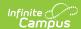

| Code | Description                          |
|------|--------------------------------------|
| 32   | Reg. childhood program at least 80%  |
| 33   | Reg. childhood program 40%-79%       |
| 34   | Reg. childhood program 0%-39%        |
| 35   | Separate class (aged 3-5)            |
| 36   | Service provider location (aged 3-5) |